$P$ **l**ot3D $\left[ \mathbf{E}^{x^2 - y^2}$  , {**x**, -2, 2}, {**y**, -2, 2} -2 -1 0 1 っ  $\mathcal{L}$ -1  $\overline{0}$ 1 2 0 5 10 15

- SurfaceGraphics -

 $Vx = D[V, x]$ 

 $\left\{ \text{2 E}^{\mathbf{x}^2-\mathbf{y}^2} \text{ } \mathbf{x} \right\}$ 

 $Vy = D[V, y]$ 

 $\left\{-2~\mathbb{E}^{x^2-y^2}~~y\right\}$ 

 $sol = NDSolve \left[ \left\{ \mathbf{x}^{\prime\prime} \left[ \mathbf{t} \right] \right. = -2 \, \mathbf{E}^{\mathbf{x} \left[ \mathbf{t} \right]^{2} - y \left[ \mathbf{t} \right]^{2}} \, \mathbf{x} \left[ \mathbf{t} \right] \right.$  $Y'' [t] = -2 E^{x[t]^2 - y[t]^2} Y[t], x'[0] = 1, y'[0] = 0, x[0] = 0, y[0] = 1,$  ${x, y}, {\t t, 70}$ 

NDSolve::mxst : Maximum number of 1000 steps reached at the point t == 35.7052720207495033'.

 $\{ \{x \rightarrow InterpolatingFunction[\{\{0., 35.7053\}\}, \langle >] \},\$  $y \rightarrow$  InterpolatingFunction  $[\{0., 35.7053\}$ , <>  $\{\}$ }

NDSolve::dsvar : 0 cannot be used as a variable. t =.

 $NDSolve \left[ \{ \mathbf{x''} [0] = -2 E^{\mathbf{x}[0]^2 - y[0]^2} \mathbf{x}[0] \right]$  $\mathbf{y}''$  [0] == -2  $\mathbf{E}^{\mathbf{x}[0]^2 - \mathbf{y}[0]^2}$   $\mathbf{y}[0]$  ,  $\mathbf{x}'$  [0] == 1,  $\mathbf{y}'$  [0] == 0,  $\mathbf{x}[0]$  == 0,  $\mathbf{y}[0]$  == 1},  $\{x, y\}, \{0, 70\}\$ 

**V**

 $\{E^{x^2-y^2}\}$ 

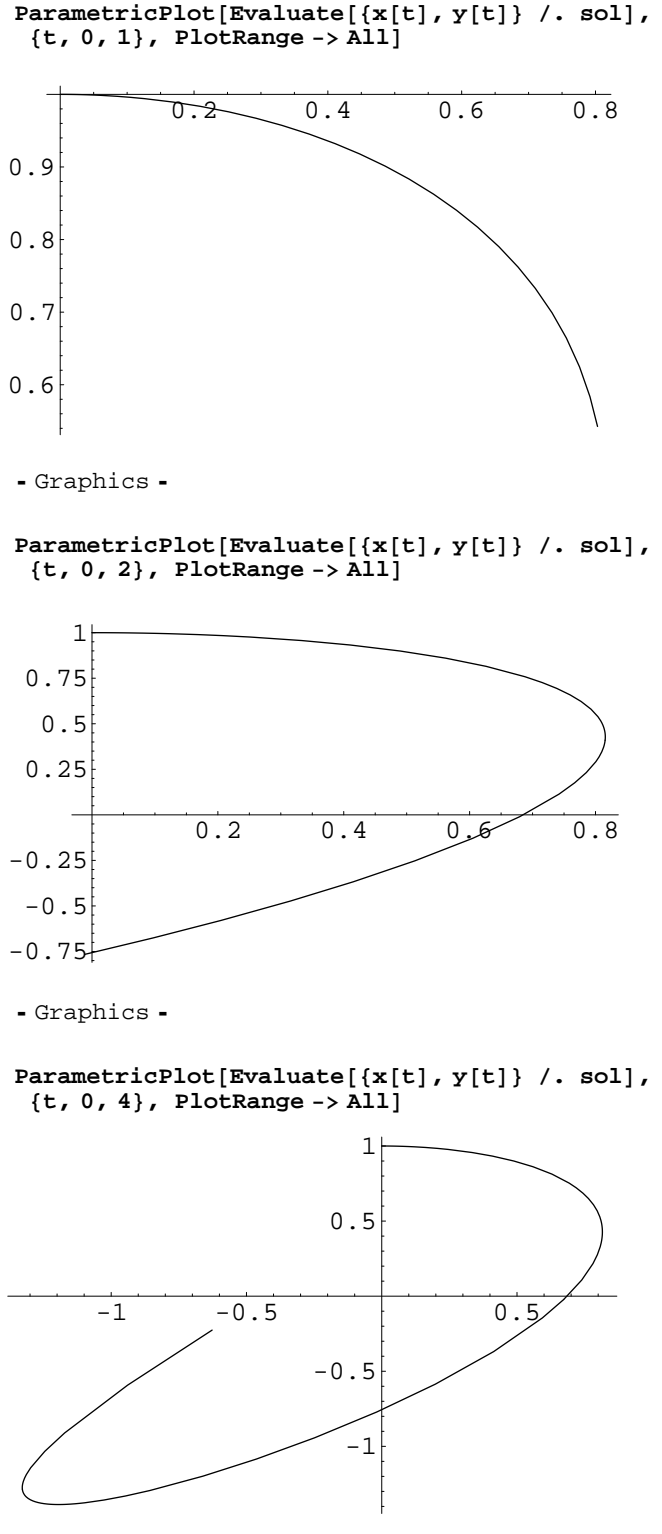

Graphics

 $\begin{bmatrix} \text{Parameter} \\ \text{if } \text{P} \text{ is the } \text{P} \text{ is the } \text{P} \$ **<sup>8</sup>t, 0, <sup>6</sup><, PlotRange -> All<sup>D</sup>**

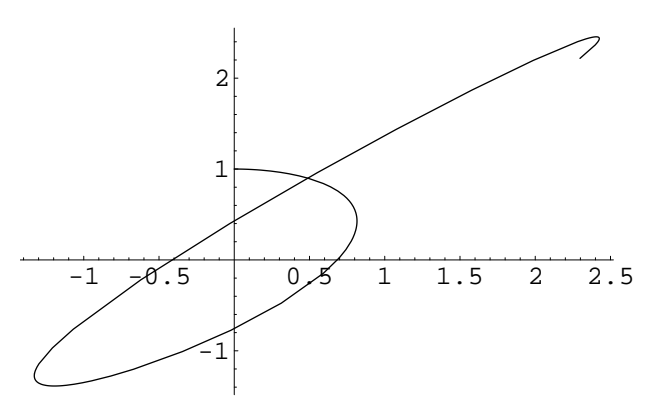

Graphics

 $\begin{bmatrix} \text{Parameter} & \text{[Evaluate} \\ \text{[x[t], y[t]} \end{bmatrix}$  /. sol], **<sup>8</sup>t, 0, <sup>7</sup><, PlotRange -> All<sup>D</sup>**

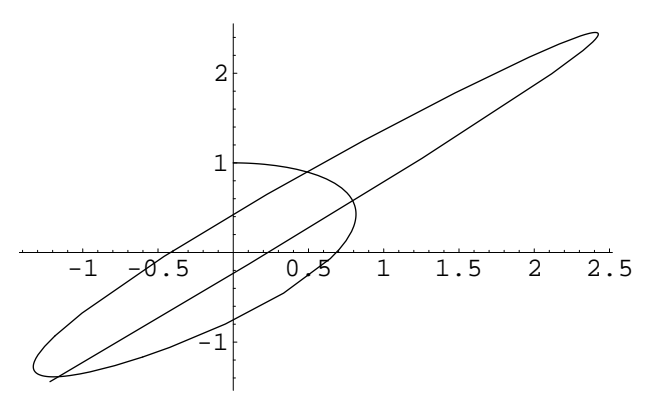

- Graphics -

 $\begin{bmatrix} \text{Parameter} & \text{[Evaluate} \\ \text{[Evaluate]} & \text{[Eul]}\end{bmatrix}$  /. sol], **<sup>8</sup>t, 0, <sup>8</sup><, PlotRange -> All<sup>D</sup>**

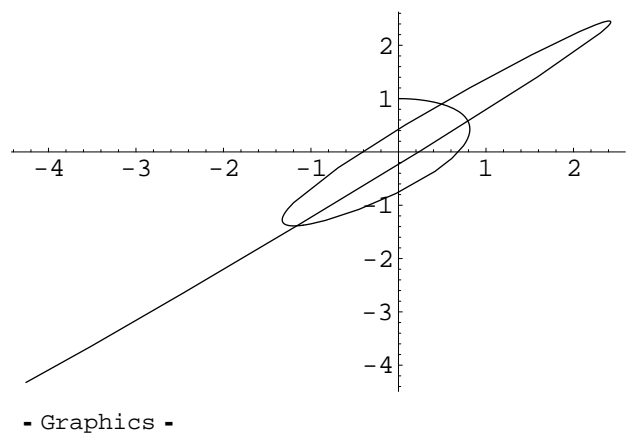

 $\begin{bmatrix} \text{Parameter} & \text{[Evaluate} \\ \text{[x[t], y[t]} \end{bmatrix}$  /. sol], **<sup>8</sup>t, 0, <sup>9</sup><, PlotRange -> All<sup>D</sup>**

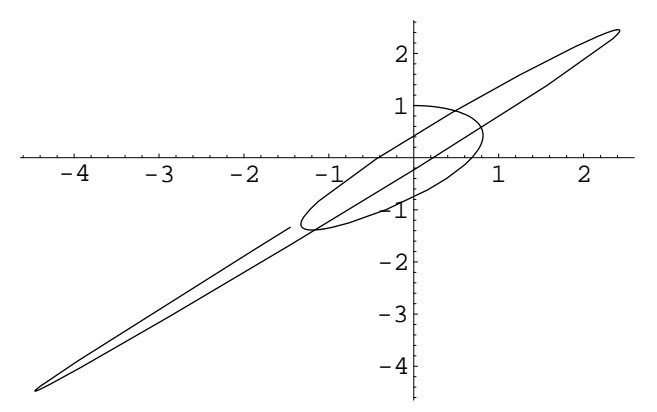

- Graphics -

 $\begin{bmatrix} \text{Parameter} & \text{[Evaluate} \{x[t], y[t]\} & \text{/} \end{bmatrix}$ , sol], **<sup>8</sup>t, 0, <sup>10</sup><, PlotRange -> All<sup>D</sup>**

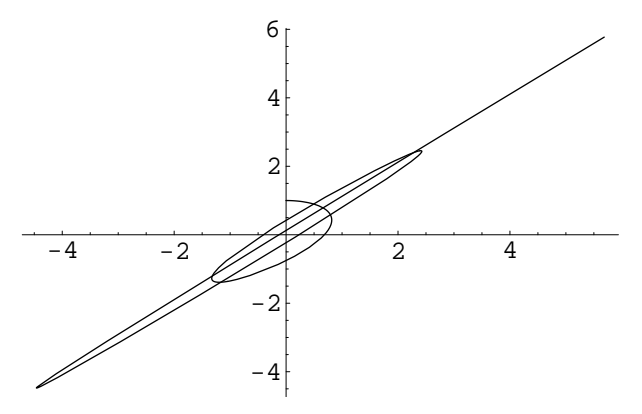

- Graphics -

**ParametricPlot@Evaluate@8x@tD, y@tD< . solD, <sup>8</sup>t, 0, <sup>11</sup><, PlotRange -> All<sup>D</sup>**

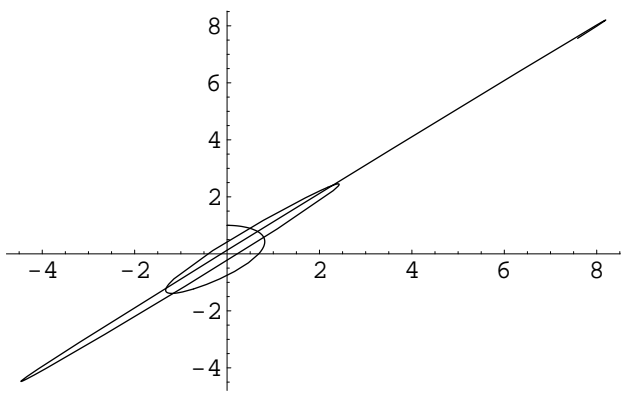

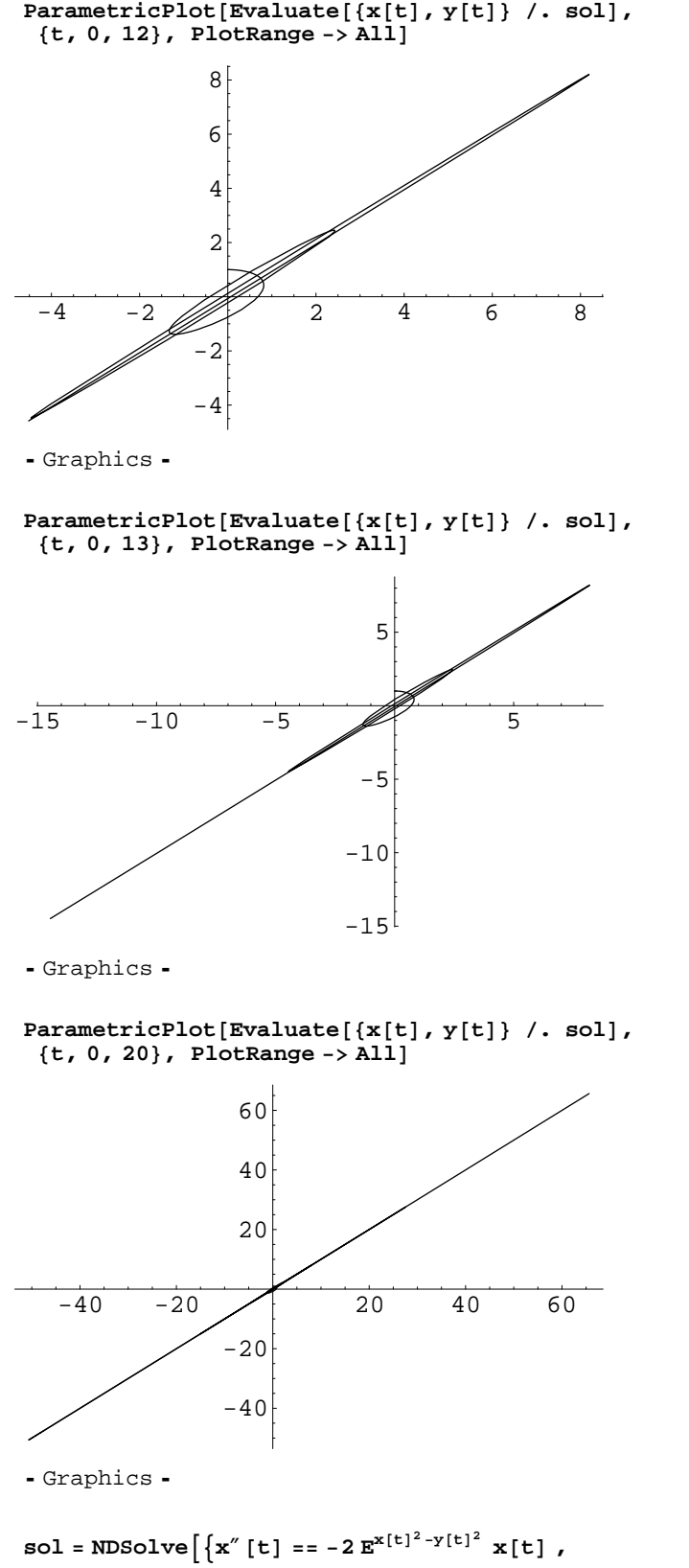

$$
y''[t] = -2 E^{x[t]^2 - y[t]^2} y[t], x'[0] = 0.1, y'[0] = 0, x[0] = 0, y[0] = 1],
$$
  
{x, y}, {t, 70}]

**sol =** NDSolve[{x'[t] == - x[t], y'[t] == - y[t], x'[0] == 1, y'[0] == 0, x[0] == 0, y[0] == 1}, **8x, y<, 8t, 70<D**

```
{K \rightarrow InterpolatingFunction[{0., 70.}, <y \rightarrow InterpolatingFunction \{ \{0., 70.\}\}, \{>>\}
```
**ParametricPlot**[**Evaluate**[{ $x[t]$ ,  $y[t]$ } /. sol], **<sup>8</sup>t, 0, <sup>11</sup><, PlotRange -> All<sup>D</sup>**

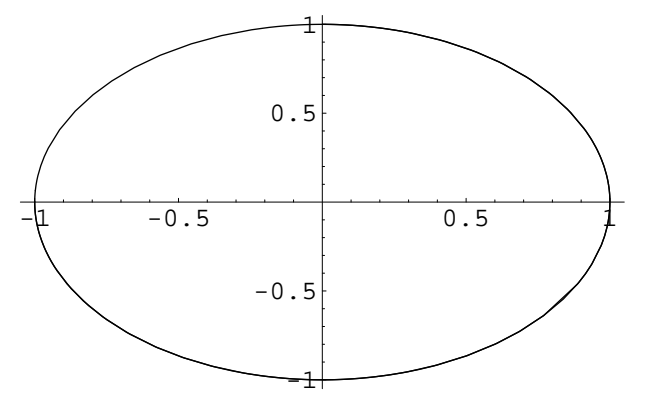

```
H = {1 / 2} (x'[t] ^2 - y'[t] ^2) + E^{x[t]^2 - y[t]^2}, sol
```

```
{0.867879}t = 0
0
0
t = 20
2
H = {1 / 2} (x'[t] ^2 - y'[t] ^2) + E^{x[t]^2 - y[t]^2}, sol
{0.867882}t = 20
20
H = {1 / 2} (x'[t] ^2 - y'[t] ^2) + E^{x[t]^2 - y[t]^2}, sol
{0.867883}t =.
sol = NDSolve \left[ \left\{ \mathbf{x}^{\prime\prime} \left[ \mathbf{t} \right] \right. = -2 \mathbf{E}^{\mathbf{x} \left[ \mathbf{t} \right]^{2} + y \left[ \mathbf{t} \right]^{2}} \mathbf{x} \left[ \mathbf{t} \right] \right.Y'' [t] == -2 E^{x[t]^2+y[t]^2} Y[t], x' [0] == 0.1, Y' [0] == 0, x[0] == 0, Y[0] == 1},
   \{x, y\}, \{t, 70\}NDSolve::mxst : Maximum number of 1000 steps reached at the point t == 36.7459404775106701'.
{x \rightarrow InterpolatingFunction[{}(0., 36.7459)}, <>],
  y \rightarrow InterpolatingFunction \{ \{0., 36.7459\} \}, <> \{ \}
```
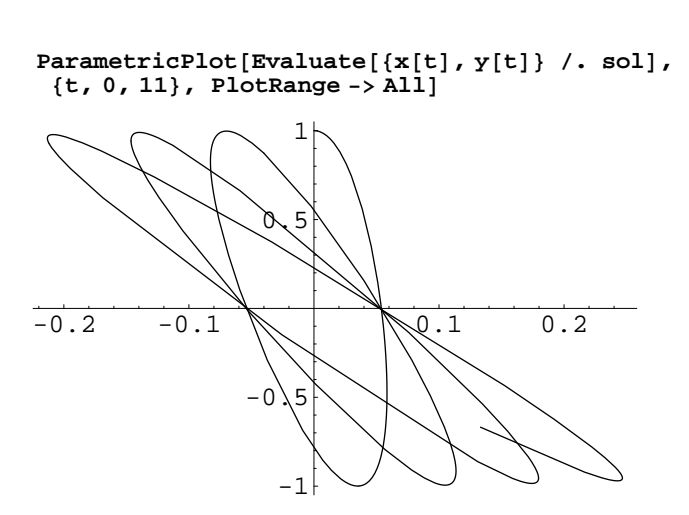

Graphics

 $\begin{bmatrix} \text{Parameter} & \text{[Evaluate} \{x[t], y[t]\} & \text{/} \end{bmatrix}$ , sol], **<sup>8</sup>t, 0, <sup>20</sup><, PlotRange -> All<sup>D</sup>**

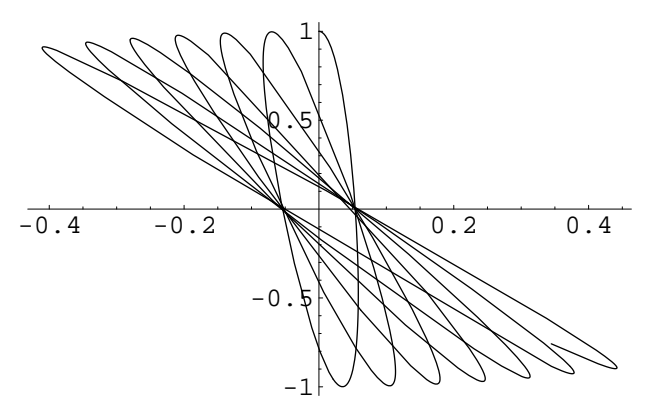

- Graphics -

**ParametricPlot@Evaluate@8x@tD, y@tD< . solD, <sup>8</sup>t, 0, <sup>36</sup><, PlotRange -> All<sup>D</sup>**

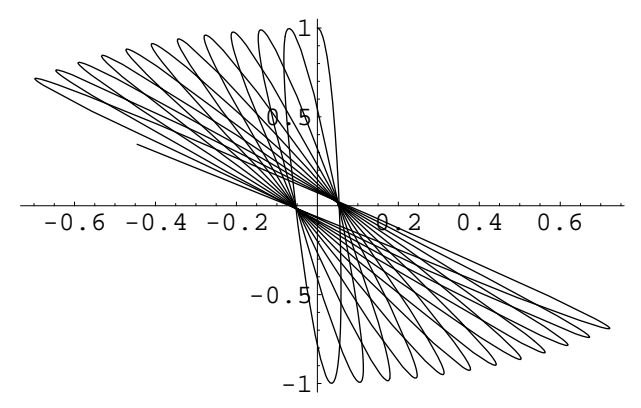

 $P1ot3D\left[\mathbf{E}^{x^2-y^2}$  , {**x**, -**4**, **4**}, {**y**, -**4**, **4**}

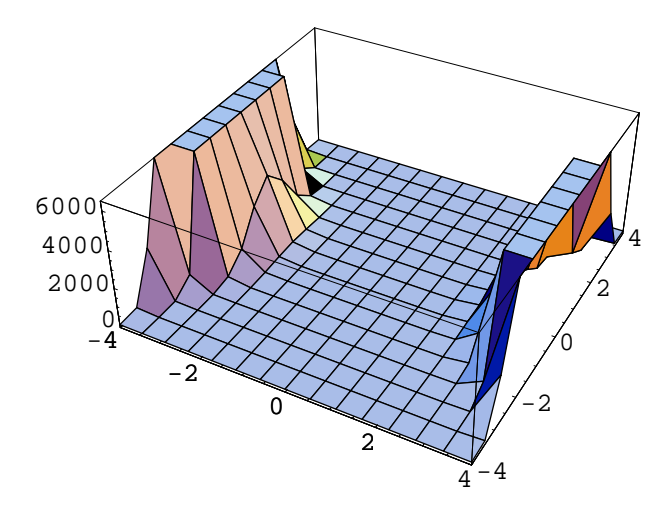

- SurfaceGraphics -

sol = NDSolve 
$$
\left[ \{x'' \ [t] == -2 \ E^{x[t]^2 - y[t]^2} x[t], \ x'[t] \right\},
$$

$$
y'' \ [t] == -2 \ E^{x[t]^2 - y[t]^2} y[t], x'[0] == 0.1, y'[0] == 0, x[0] == 0, y[0] == 1 \},
$$

$$
\{x, y\}, \{t, 70\} \right]
$$

 $\{ \{x \rightarrow InterpolatingFunction[\{\{0., 70.\}\}, \langle >] \},\$  $y \rightarrow$  InterpolatingFunction[{{0., 70.}}, <>]}}

```
\begin{bmatrix} \text{Parameter} & \text{[Evaluate} \{x[t], y[t]\} & \text{/} \end{bmatrix}, sol],
 8t, 0, 20<, PlotRange -> AllD
```
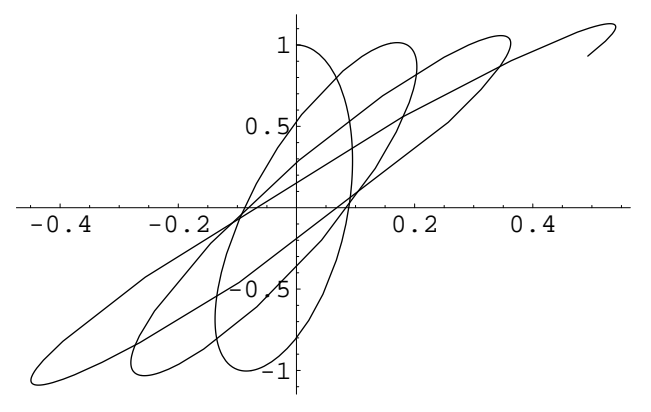

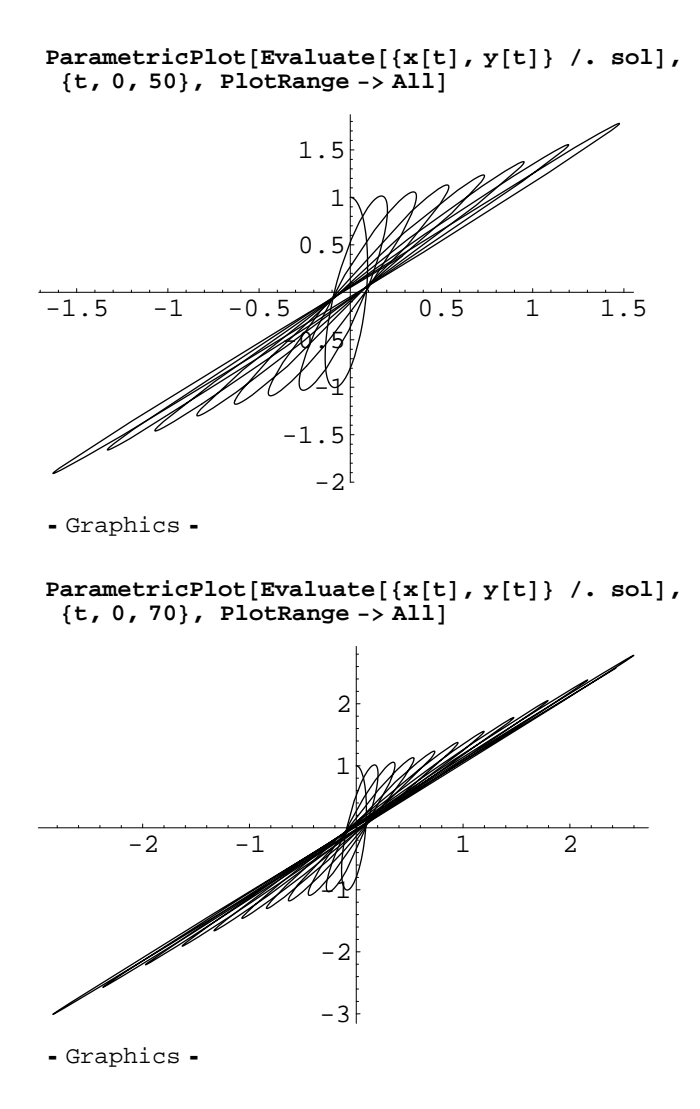

sol = NDSolve 
$$
\left\{ \{x'' \ [t] == -2 \ E^{x[t]^2 - y[t]^2} x[t], \ x'[t] \right\},
$$

$$
y'' \ [t] == -2 \ E^{x[t]^2 - y[t]^2} y[t], x'[0] == 0.1, y'[0] == 0, x[0] == 0, y[0] == 1 \},
$$

$$
\{x, y\}, \{t, 200\} \right\}
$$

NDSolve::mxst : Maximum number of 1000 steps reached at the point t == 81.1055210208621879'.

 $\{ \{x \rightarrow InterpolatingFunction[\{\{0., 81.1055\}\}, < >],$  $y \rightarrow$  InterpolatingFunction  $[\{0., 81.1055\}, \langle >]$   $\}$ 

```
ParametricPlot[Evaluate[{x[t], y[t]} /. sol],
 8t, 0, 81<, PlotRange -> AllD
    -3 -2 -1 1 2 3
                           -3
                           -2u_{1}1
                             2
                             3
                             4
- Graphics -
x'@81D . sol
{1.99759}y'@81D . sol
{2.07809}x@81D . sol
{-3.45034}y@81D . sol
{-3.53932}8-3.5393219622404004'<
sol = NDSolve \Big[ \Big\{ \mathbf{x}'' \begin{bmatrix} t \end{bmatrix} \, \texttt{==} \, -2 \, \mathbf{E}^{\mathbf{x}[t]^2 - \mathbf{y}[t]^2} \, \, \mathbf{x}[t] \, \big| \, \mathbf{y}'' \begin{bmatrix} t \end{bmatrix} \, \texttt{==} \, -2 \, \mathbf{E}^{\mathbf{x}[t]^2 - \mathbf{y}[t]^2} \, \, \mathbf{y}[t] \, \big| \, \, \texttt{=} \, \Big\}x
¢@81D == 1.99759047163824234', y
¢@81D == 2.07809318835298828',
    x[81] == -3.45034135963493016, y[81] == -3.5393219622404004, x, y,
   {t, 81, 200}NDSolve::mxst : Maximum number of 1000 steps reached at the point t == 154.655111513010261'.
```

```
\{ \{x \rightarrow InterpolatingFunction[\{\{81., 154.655\}\}, <)\},\y \rightarrow InterpolatingFunction [\{81., 154.655\}, \langle >] \}
```
**t =.**

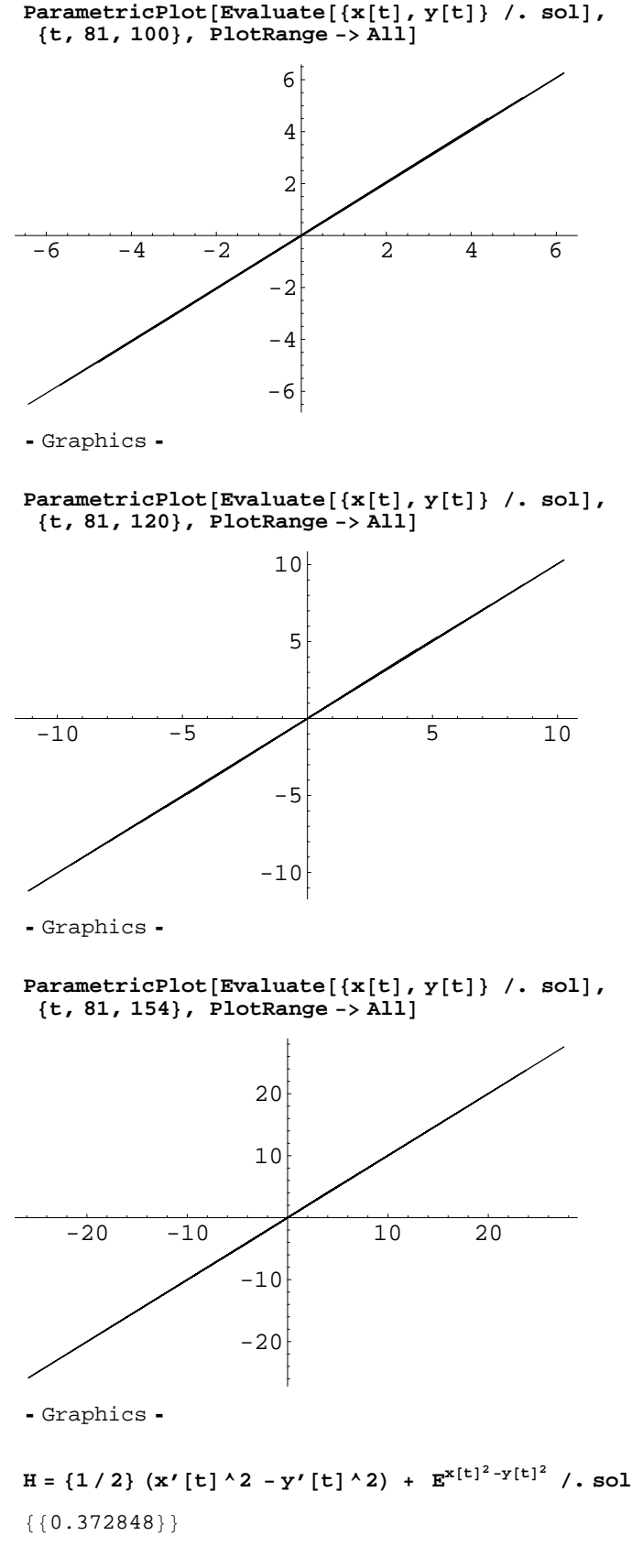

**t = 81**

81

```
t = 120
120
H = {1 / 2} (x'[t] ^2 - y'[t] ^2) + E^{x[t]^2 - y[t]^2}, sol
{0.372838}t = 154
154
H = {1 / 2} (x'[t] ^2 - y'[t] ^2) + E^{x[t]^2 - y[t]^2}, sol
{0.372845}t =.
sol = NDSolve \left[ \left\{ \mathbf{x}^{\prime\prime} \left[ \mathbf{t} \right] \right. = -2 \, \mathbf{E}^{\mathbf{x} \left[ \mathbf{t} \right]^{2} - y \left[ \mathbf{t} \right]^{2}} \, \mathbf{x} \left[ \mathbf{t} \right] \right.Y'' [t] = -2 E^{x[t]^2 - y[t]^2} Y[t], x'[0] = 0.1, y'[0] = 0, x[0] = 0, y[0] = 1,{x, y}, {\t t, 200}NDSolve::mxst : Maximum number of 1000 steps reached at the point t == 81.1055210208621879'.
\{ \{x \rightarrow InterpolatingFunction[\{\{0., 81.1055\}\}, <) \},
   y \rightarrow InterpolatingFunction \{ \{0., 81.1055\} \}, <> \{ \} \}t = 0
0
H = {1 / 2} (x'[t] ^2 - y'[t] ^2) + E^{x[t]^2 - y[t]^2}, sol
{0.372879}sol = NDSolve \left[ \left\{ \mathbf{x}^{\prime\prime} \left[ \mathbf{t} \right] \right. = -2 \, \mathbf{E}^{\mathbf{x} \left[ \mathbf{t} \right]^{2} - y \left[ \mathbf{t} \right]^{2}} \, \mathbf{x} \left[ \mathbf{t} \right] \right.Y'' [t] == -2 E^{x[t]^2 - y[t]^2} Y[t], x' [0] == 0.001, Y' [0] == 0, x[0] == 0, Y[0] == 1},
   \{x, y\}, \{t, 200\}NDSolve::mxst : Maximum number of 1000 steps reached at the point t == 86.3125817654710125'.
{K \rightarrow InterpolatingFunction[{0., 86.3126}, <
```

```
y \rightarrow InterpolatingFunction [{0., 86.3126}}, <> ]}
```
**t =.**

 $\begin{bmatrix} \text{Parameter} & \text{[Evaluate} \{x[t], y[t]\} & \text{/} \end{bmatrix}$ , sol], **<sup>8</sup>t, 0, <sup>10</sup><, PlotRange -> All<sup>D</sup>**

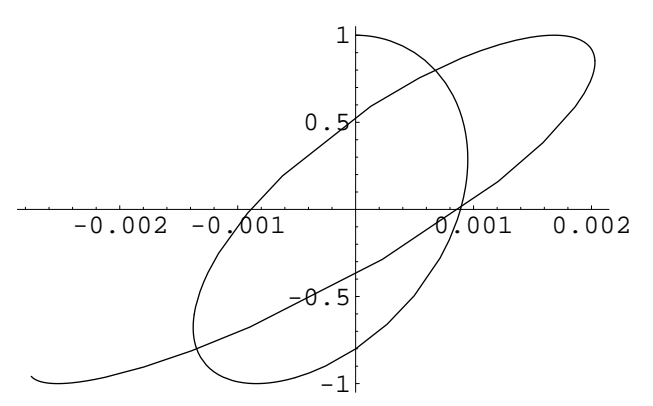

Graphics

 $\begin{bmatrix} \text{Parameter} & \text{[Evaluate} \{x[t], y[t]\} & \text{/} \end{bmatrix}$ , sol], **<sup>8</sup>t, 0, <sup>40</sup><, PlotRange -> All<sup>D</sup>**

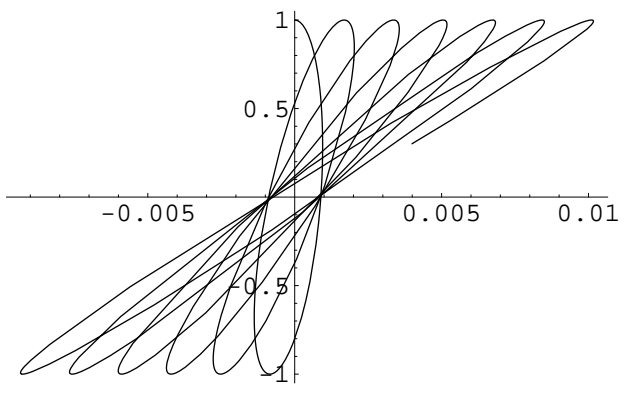

- Graphics -

**ParametricPlot@Evaluate@8x@tD, y@tD< . solD, <sup>8</sup>t, 0, <sup>86</sup><, PlotRange -> All<sup>D</sup>**

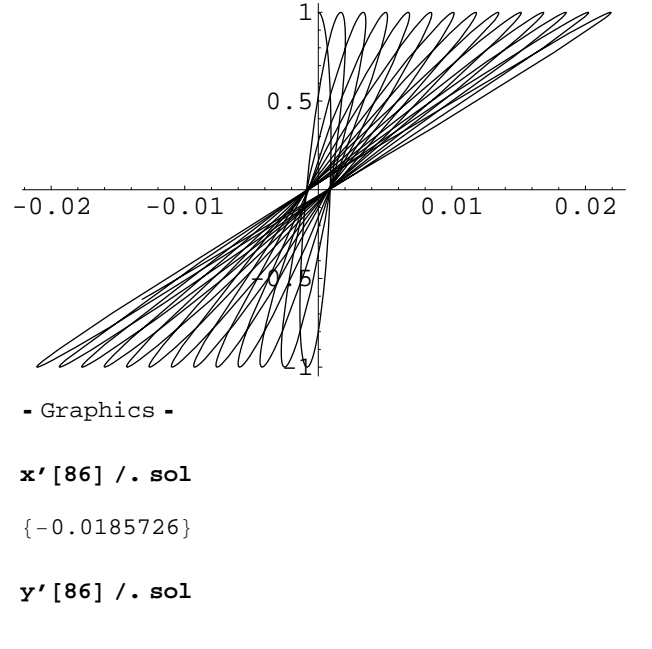

 $\{-0.794088\}$ 

**x@86D . sol**  $\{-0.0131884\}$ **y@86D . sol**  $\{-0.617746\}$  $sol = NDSolve \Big[ \Big\{ \mathbf{x}'' \begin{bmatrix} t \end{bmatrix} \, \texttt{==} \, -2 \, \mathbf{E}^{\mathbf{x}[t]^2 - \mathbf{y}[t]^2} \, \, \mathbf{x}[t] \, \big| \, \mathbf{y}'' \begin{bmatrix} t \end{bmatrix} \, \texttt{==} \, -2 \, \mathbf{E}^{\mathbf{x}[t]^2 - \mathbf{y}[t]^2} \, \, \mathbf{y}[t] \, \big| \, \, \texttt{=} \, \Big\}$ **x**<sup>'</sup>[86] ==  $-0.0185725643144353682$ ', **y**<sup>'</sup>[86] ==  $-0.794088190746185773$ ',  $\mathbf{x}$ [86] ==  $-0.0131884257581349695'$ ,  $\mathbf{y}$ [86] ==  $-0.617745581369240603'$ },  ${x, y}$ ,  ${t, 86, 300}$ 

NDSolve::mxst : Maximum number of 1000 steps reached at the point t == 159.247785682146902'.

```
\{x \rightarrow InterpolatingFunction[\{\{86., 159.248\}\}, \langle >],
  \mathbf{y} \rightarrow InterpolatingFunction \{ \{86.., 159.248\} \}, <> \{ > \}
```

```
ParametricPlot[Evaluate[{x[t], y[t]} /. sol],
 8t, 86, 120<, PlotRange -> AllD
```
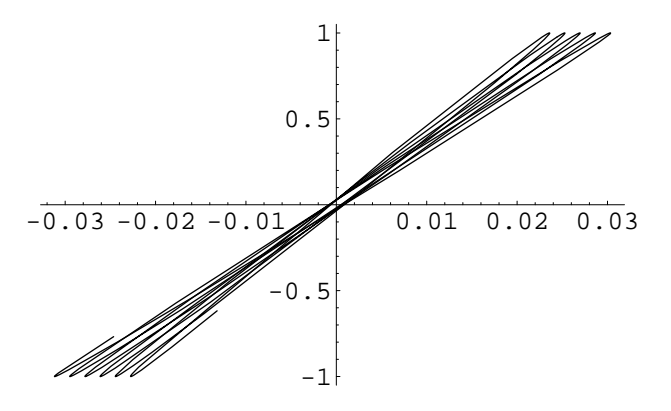

Graphics

**ParametricPlot[Evaluate[**{**x[t]**, **y[t**]} /. **sol**], **<sup>8</sup>t, 86, <sup>140</sup><, PlotRange -> All<sup>D</sup>**

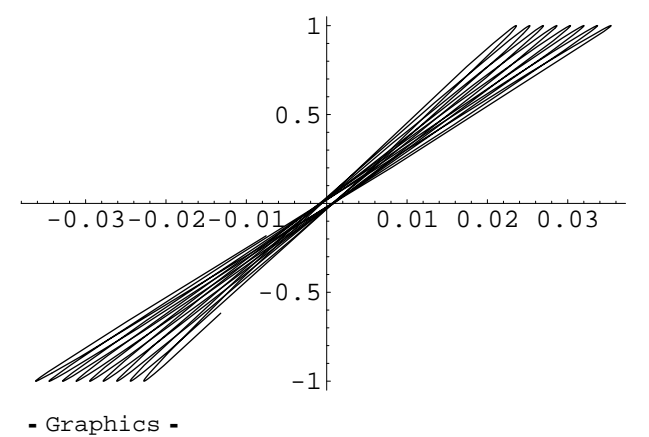

```
ParametricPlot@Evaluate@8x@tD, y@tD< . solD,
 8t, 86, 159<, PlotRange -> AllD
```
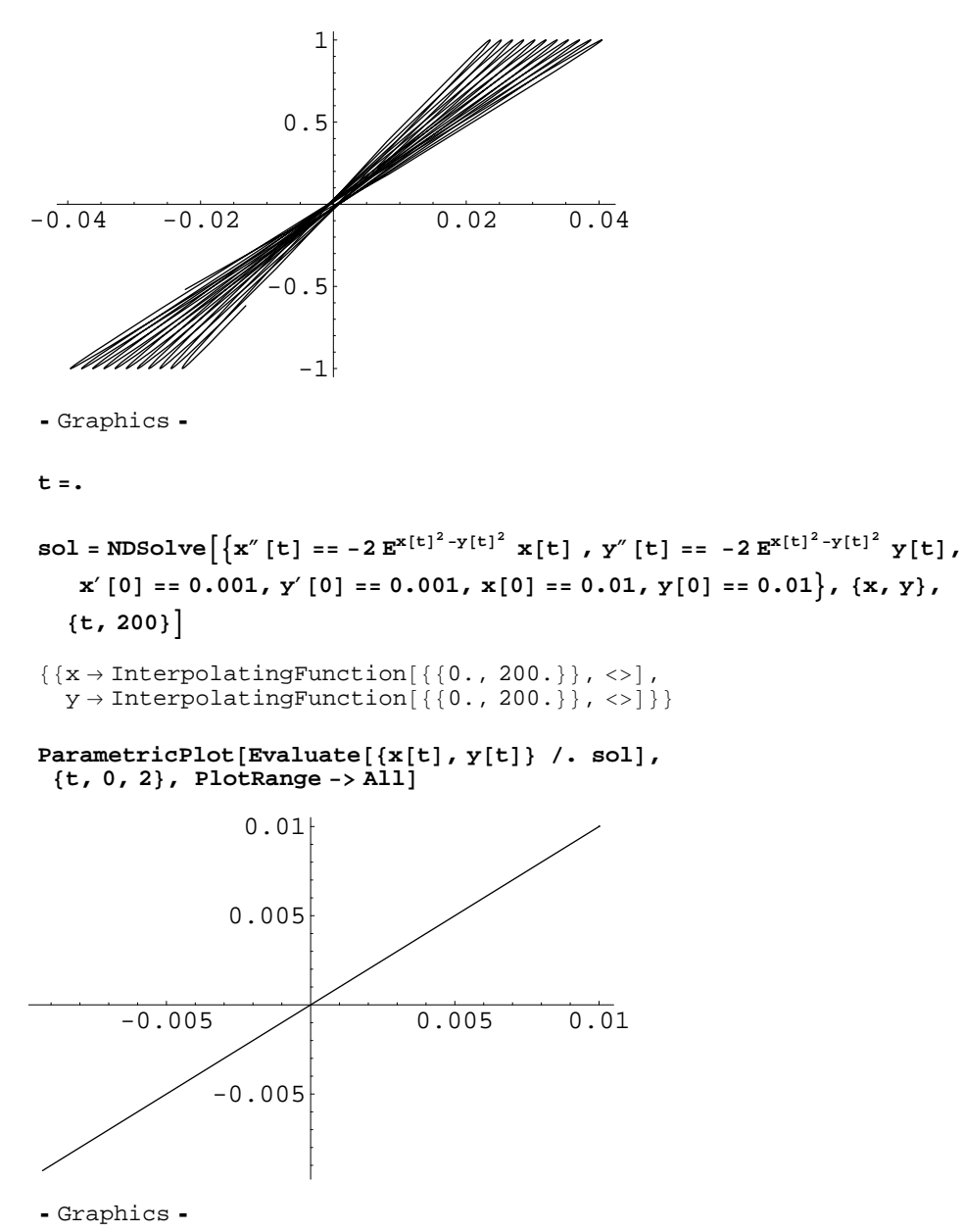

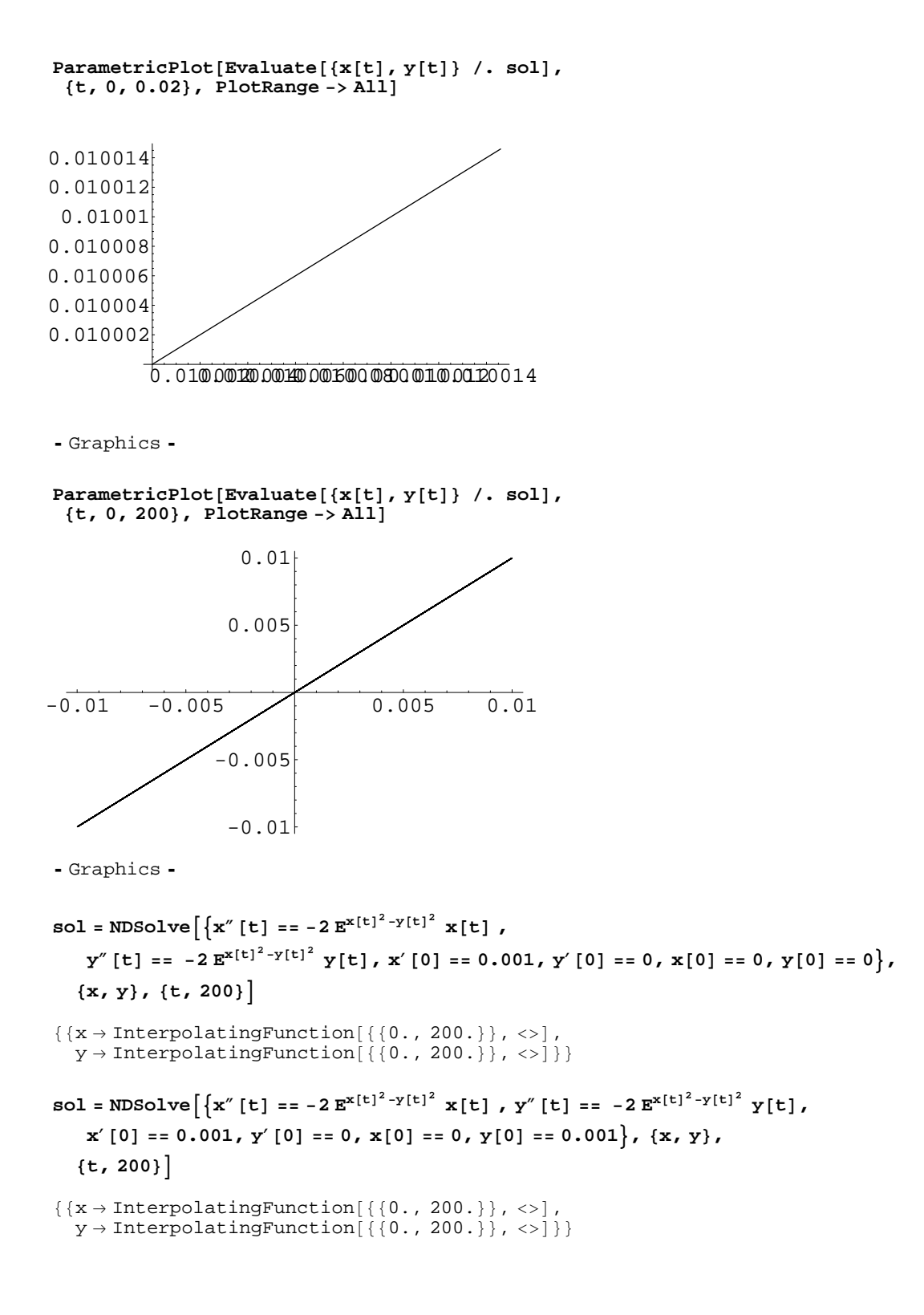

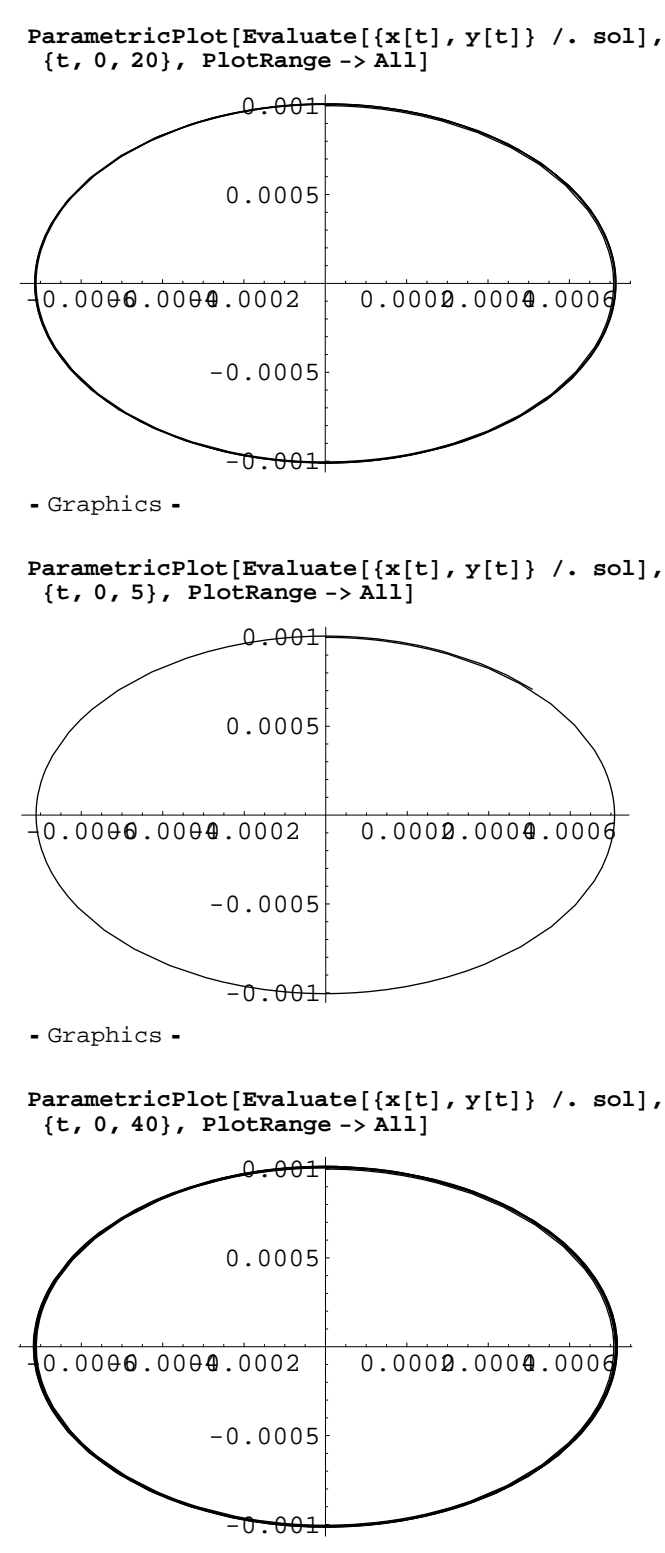

Graphics

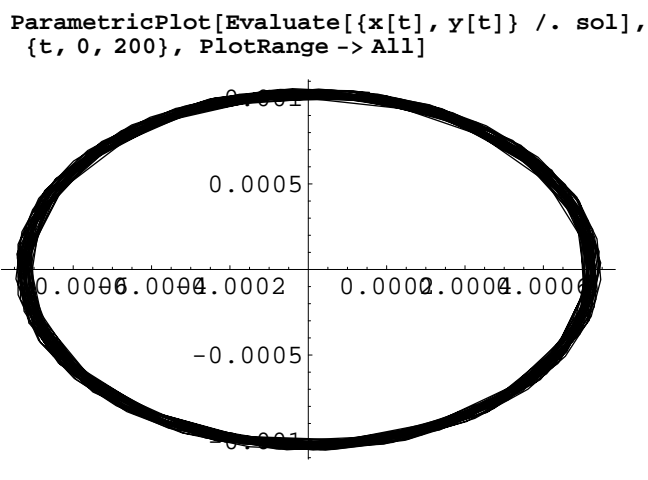

- Graphics -